## **Vectorworks 覚えておきたいポイント Top10**

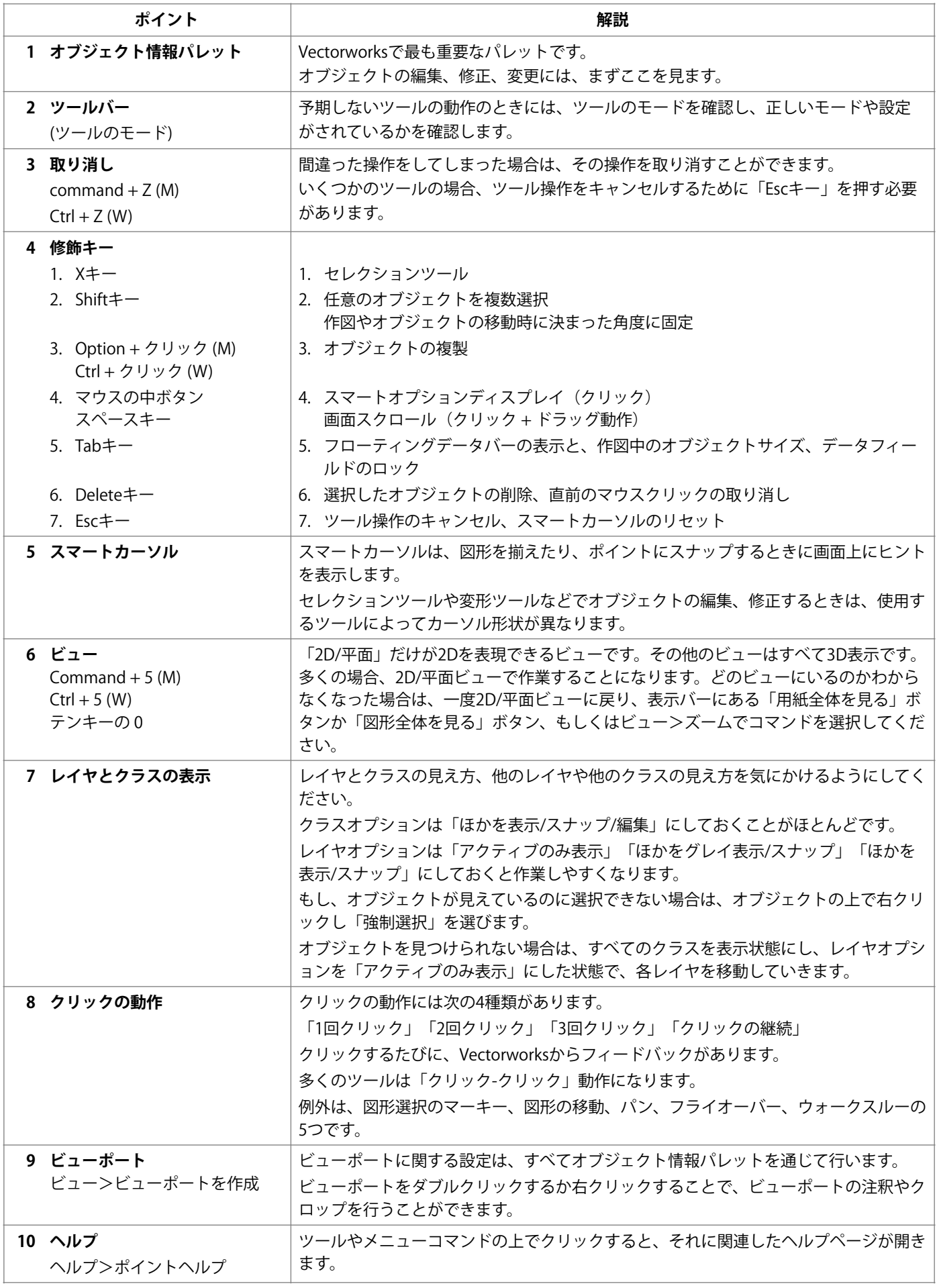